# ELEKTRODYNAMIK UND RELATIVITÄTSTHEORIE

# Anhang A: Mathematische Ergänzungen

Vorlesung für Studenten der Technischen Physik

Helmut Nowotny

Technische Universität Wien

Institut für Theoretische Physik

7., von A. Rebhan korrigierte Auflage Wien, Februar 2006

# ANHANG

# Anhang A: MATHEMATISCHE ERGÄNZUNGEN

## A.1. Formeln zur Vektorrechnung

## A.1.1. Vektorrechnung (dreidimensional)

 $Addition$ 

$$
\vec{d} = \vec{a} + \vec{b} = \vec{b} + \vec{a} = \sum_{i} (a_i + b_i) \vec{e}_i , \qquad (1a)
$$

$$
\vec{a} + (\vec{b} + \vec{d}) = (\vec{a} + \vec{b}) + \vec{d} = \sum_{i} (a_i + b_i + d_i) \ \vec{e}_i
$$
 (1b)

Skalare Multiplikation

$$
\vec{d} = c \ \vec{a} = \vec{a} \ c = \sum_{i} c a_{i} \ \vec{e}_{i} \quad , \tag{2a}
$$

$$
c(\vec{a} + \vec{b}) = c\vec{a} + c\vec{b} = \sum_{i} c(a_i + b_i) \vec{e}_i .
$$
 (2b)

## Skalarprodukt

$$
c = \vec{a} \cdot \vec{b} = \vec{b} \cdot \vec{a} = \sum_{i,j} a_i b_j \ (\vec{e}_i \cdot \vec{e}_j) \quad . \tag{3}
$$

Gilt  $\vec{a} \cdot \vec{b} = 0$ , dann stehen die Vektoren senkrecht zueinander, d.h.  $\vec{a} \perp \vec{b}$ . Betrag (Länge) eines Vektors:

$$
|\vec{a}| = \sqrt{\vec{a} \cdot \vec{a}} = a \quad . \tag{3a}
$$

## Vektorielles Produkt

$$
\vec{c} = \vec{a} \times \vec{b} = -\vec{b} \times \vec{a} = \sum_{i,j} a_i b_j \ (\vec{e}_i \times \vec{e}_j) \quad . \tag{4}
$$

Gilt  $\vec{a} \times \vec{b} = 0$ , dann sind die Vektoren  $\vec{a}$  und  $\vec{b}$  parallel zueinander.

Es gelten die Rechenregeln:

$$
\vec{a} \cdot (\vec{b} \times \vec{c}) = \vec{b} \cdot (\vec{c} \times \vec{a}) = \vec{c} \cdot (\vec{a} \times \vec{b}) \quad , \tag{4a}
$$

$$
\vec{a} \times (\vec{b} \times \vec{c}) = (\vec{a} \cdot \vec{c}) \vec{b} - (\vec{a} \cdot \vec{b}) \vec{c} \quad , \tag{4b}
$$

$$
(\vec{a} \times \vec{b}) \cdot (\vec{c} \times \vec{d}) = (\vec{a} \cdot \vec{c}) (\vec{b} \cdot \vec{d}) - (\vec{a} \cdot \vec{d}) (\vec{b} \cdot \vec{c}) \quad , \tag{4c}
$$

$$
(\vec{a} \times \vec{b})^2 = a^2 b^2 - (\vec{a} \cdot \vec{b})^2 \quad . \tag{4d}
$$

## Tensor–Produkt

$$
\overleftrightarrow{\mathbf{t}} = \overrightarrow{a} \circ \overrightarrow{b} = \sum_{i,j} a_i b_j \ (\overrightarrow{e}_i \circ \overrightarrow{e}_j) = \sum_{i,j} t_{ij} \ (\overrightarrow{e}_i \circ \overrightarrow{e}_j) \quad . \tag{5}
$$

Spur eines Tensors zweiter Stufe:

$$
\operatorname{Sp} \overleftrightarrow{\mathbf{t}} = \sum_i t_{ii} \quad . \tag{5a}
$$

## ε–Tensor

Definition des  $\varepsilon$ -Tensors:

$$
\varepsilon_{ijk} = \begin{cases}\n+1 & \text{wenn ijk gerade Permutation von } 123 \\
-1 & \text{wenn ijk ungerade Permutation von } 123 \\
0 & \text{sonst}\n\end{cases}
$$
\n(6)

Es gelten die folgenden Formeln (¨uber doppelt vorkommende Indizes wird summiert):

$$
\varepsilon_{ijk}\varepsilon_{lmk} = \delta_{il}\delta_{jm} - \delta_{im}\delta_{jl} \quad , \qquad \varepsilon_{ijk}\varepsilon_{ljk} = 2\delta_{il} \quad , \qquad \varepsilon_{ijk}\varepsilon_{ijk} = 6 \quad . \tag{6a}
$$

Determinanten:

$$
\det\left(\vec{a}, \vec{b}, \vec{c}\right) = \vec{a} \cdot (\vec{b} \times \vec{c}) = \varepsilon_{ijk} a_i b_j c_k \qquad , \tag{6b}
$$

$$
\det \stackrel{\leftrightarrow}{\mathbf{t}} = \varepsilon_{ijk} t_{i1} t_{j2} t_{k3} = \frac{1}{6} \varepsilon_{ijk} \varepsilon_{lmn} t_{il} t_{jm} t_{kn} \quad . \tag{6c}
$$

## Einheitsvektoren

Für einen Einheitsvektor  $\vec{e}$  gilt

$$
\vec{e} \cdot \vec{e} = 1 \quad . \tag{7}
$$

Zerlegung eines Vektors  $\vec{a}$ :

$$
\vec{a} = \vec{e} \left( \vec{a} \cdot \vec{e} \right) + \vec{e} \times \left( \vec{a} \times \vec{e} \right) \quad . \tag{7a}
$$

Für ein Dreibein  $\vec{e}_{(i)}$  (i=1,2,3) gilt

$$
\vec{e}_{(i)} \cdot \vec{e}_{(j)} = \delta_{ij} \quad , \qquad \vec{e}_{(i)} \times \vec{e}_{(j)} = \varepsilon_{ijk} \,\vec{e}_{(k)} \quad . \tag{7b}
$$

## Nabla–Operator

Der Vektoroperator

$$
\vec{\nabla} := (\partial_i) = \left(\frac{\partial}{\partial x}, \frac{\partial}{\partial y}, \frac{\partial}{\partial z}\right) \tag{8}
$$

wird als Nabla-Operator bezeichnet. Mit seiner Hilfe können die folgenden drei grundlegenden Differentialoperationen angegeben werden:

**Gradient:** grad 
$$
\phi(\vec{r}) = \vec{\nabla} \phi(\vec{r}) = (\partial_i \phi) = \left(\frac{\partial \phi}{\partial x}, \frac{\partial \phi}{\partial y}, \frac{\partial \phi}{\partial z}\right)
$$
, (8a)

**Divergenz:** div 
$$
\vec{a}(\vec{r}) = \vec{\nabla} \cdot \vec{a} = \partial_i a_i = \frac{\partial a_x}{\partial x} + \frac{\partial a_y}{\partial y} + \frac{\partial a_z}{\partial z}
$$
, (8b)

**Rotation:** rot 
$$
\vec{a}(\vec{r}) = \vec{\nabla} \times \vec{a}
$$
 bzw. (rot  $\vec{a}$ )<sub>i</sub> =  $\varepsilon_{ijk} \partial_j a_k$ . (8c)

## Differentialoperationen zweiter Ordnung

Mit dem Nabla–Operator können auch Ableitungen höherer Ordnung gebildet werden. Ein wichtiger Differentialoperator zweiter Ordnung ist der Laplaceoperator

$$
\Delta = \vec{\nabla} \cdot \vec{\nabla} = \partial_i \ \partial_i = \frac{\partial^2}{\partial x^2} + \frac{\partial^2}{\partial y^2} + \frac{\partial^2}{\partial z^2} \quad , \tag{9}
$$

welcher auch als

div grad: div grad 
$$
\phi = \vec{\nabla} \cdot (\vec{\nabla} \phi) = \Delta \phi \rightarrow \Delta = \text{div grad}
$$
 (9a)

geschrieben werden kann. Weitere Differentialoperatoren zweiter Ordnung sind

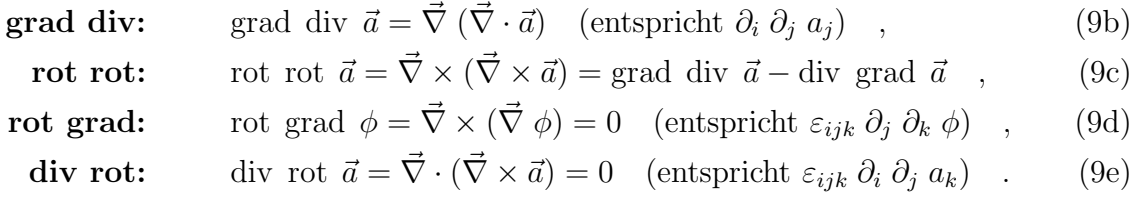

Aus Gleichung 9d ergibt sich die Möglichkeit, ein wirbelfreies Vektorfeld  $\vec{a}$  als Gradient eines Skalarfeldes  $\phi$  darzustellen

$$
\text{rot } \vec{a} = 0 \qquad \Longrightarrow \qquad \vec{a} = \text{grad } \phi \quad , \tag{9f}
$$

während sich aus Gleichung 9e die Möglichkeit ergibt, ein divergenzfreies Vektorfeld  $\vec{b}$  als Rotation eines Vektorfeldes  $\vec{a}$  darzustellen

$$
\text{div } \vec{b} = 0 \qquad \Longrightarrow \qquad \vec{b} = \text{rot } \vec{a} \quad . \tag{9g}
$$

## A.1.2. Integralsätze (dreidimensional)

## Linienintegral

$$
\int_{\vec{x}_A}^{\vec{x}_B} d\vec{s} \cdot \text{grad } \phi = \phi(\vec{x}_B) - \phi(\vec{x}_A) \quad . \tag{10}
$$

Hiebei gilt  $ds_i = \frac{dx_i}{du}$  $\frac{dx_i}{du}$  du, wenn  $x_i = x_i(u)$  die Kurvengleichung ist.

**Stokes'scher Integralsatz**  

$$
\int_{F} d^{2} \vec{f} \cdot (\text{rot } \vec{a}) = \oint_{C} d\vec{s} \cdot \vec{a}
$$
 (11)

Hiebei gilt  $d^2f_i = \varepsilon_{ijk} \frac{\partial x_j}{\partial u}$ ∂u  $\frac{\partial x_k}{\partial v}$  du dv, wenn  $x_i = x_i(u, v)$  die Flächengleichung ist. Der Durchlaufsinn der Randkurve C bildet zusammen mit  $d^2\vec{f}$  eine Rechtsschraube.

#### Gaußscher Integralsatz  $\int_V d^3r \, \mathrm{div} \, \vec{a} = \int$  $\int_{F} \mathrm{d}^{2} \vec{f} \cdot \vec{a}$  (12)

Man kann diese Integralsätze zur Veranschaulichung (oder auch zur Definition) der Größen div, rot, grad verwenden, indem man infinitesimale Integrationsgebiete betrachtet.

Diese drei Integralsätze können ganz allgemein in der folgenden Form geschrieben werden, wobei anstelle der Punkte ein beliebiger Ausdruck eingesetzt werden kann:

$$
\int_{\vec{x}_A}^{\vec{x}_B} ds_i \, \partial_i \, \dots \ = \ \dots \ |_{\vec{x}_B} - \dots \ |_{\vec{x}_A} \qquad , \tag{13a}
$$

$$
\int_{F} d^{2}f_{i} \varepsilon_{ijk} \partial_{j} \dots = \oint_{C} ds_{k} \dots , \qquad , \qquad (13b)
$$

$$
\int_{V} d^{3}r \partial_{i} \dots = \oint_{F} d^{2}f_{i} \dots \qquad (13c)
$$

#### Greensche Integralsätze

Die beiden Greenschen Integralsätze sind Spezialfälle des Gaußschen Integralsatzes:

$$
\int_{V} d^{3}r \left[ (\vec{\nabla}\phi) \cdot (\vec{\nabla}\chi) + \phi \triangle \chi \right] = \oint_{F} d^{2}\vec{f} \cdot \phi \vec{\nabla}\chi \qquad , \qquad (14a)
$$

$$
\int_{V} d^{3}r \, (\phi \, \Delta \chi - \chi \, \Delta \phi) = \oint_{F} d^{2} \vec{f} \cdot (\phi \, \vec{\nabla} \chi - \chi \, \vec{\nabla} \phi) \quad . \tag{14b}
$$

## A.1.3. Vektorrechnung (vierdimensional)

Vierervektoren

$$
\overrightarrow{a} = \sum_{\nu} a^{\nu} \overrightarrow{e}_{\nu} = a^{\nu} \overrightarrow{e}_{\nu} . \tag{15}
$$

Im letzten Ausdruck wurde wieder das Einsteinsche Summations¨ubereinkommen verwendet, daß über doppelt vorkommende Indizes zu summieren ist. Wir verwenden griechische Indizes, wenn die Summation über die Werte 0, 1, 2, 3 läuft und lateinische Indizes, wenn die Summation nur über die Werte 1, 2, 3 laufen soll.

 $\overrightarrow{e}_{\nu}$  sind die Basisvektoren der gewählten Basis.

Ortsvektor zu einem Weltpunkt:

$$
\overrightarrow{\overrightarrow{x}} = x^{\mu} \overrightarrow{e}_{\mu} = ct \overrightarrow{e}_{t} + x \overrightarrow{e}_{x} + y \overrightarrow{e}_{y} + z \overrightarrow{e}_{z} \text{ bzw. } x^{\mu} = (ct, x, y, z) \quad . \tag{16}
$$

## Inneres Produkt zweier Vierervektoren:

$$
\stackrel{\Rightarrow}{a} \cdot \stackrel{\rightarrow}{b} = a^{\nu} \stackrel{\rightarrow}{e}_{\nu} \cdot b^{\mu} \stackrel{\rightarrow}{e}_{\mu} = a^{\nu} b^{\mu} \left( \stackrel{\rightarrow}{e}_{\nu} \cdot \stackrel{\rightarrow}{e}_{\mu} \right) . \tag{17}
$$

Zur Auswertung benötigt man den Metriktensor

$$
g_{\nu\mu} := \vec{\overrightarrow{e}}_{\nu} \cdot \vec{\overrightarrow{e}}_{\mu} = \begin{pmatrix} 1 & 0 & 0 & 0 \\ 0 & -1 & 0 & 0 \\ 0 & 0 & -1 & 0 \\ 0 & 0 & 0 & -1 \end{pmatrix} . \tag{18}
$$

## Duale Basis

Definitionsgleichung: <sup>⇒</sup>

$$
\stackrel{\rightarrow}{e}_{\mu} \cdot \stackrel{\rightarrow}{e}^{\nu} := \delta^{\nu}_{\mu} \quad . \tag{19}
$$

Für die Basisvektoren gilt

$$
\overrightarrow{e}^{\nu} = g^{\nu\tau} \overrightarrow{e}_{\tau} \quad \text{mit} \quad \overrightarrow{e}_{\mu} \cdot \overrightarrow{e}^{\nu} = \overrightarrow{e}_{\mu} \cdot g^{\nu\tau} \overrightarrow{e}_{\tau} = g^{\nu\tau} g_{\mu\tau} = \delta^{\nu}_{\mu} \quad , \tag{19a}
$$

woraus die Beziehungen

$$
g^{\mu\nu} = g_{\mu\nu} = \begin{pmatrix} 1 & 0 & 0 & 0 \\ 0 & -1 & 0 & 0 \\ 0 & 0 & -1 & 0 \\ 0 & 0 & 0 & -1 \end{pmatrix} \quad \text{und} \quad g_{\mu}^{\nu} = g^{\nu\tau} g_{\tau\mu} = \delta_{\mu}^{\nu} \tag{19b}
$$

folgen.

## Darstellung von Vierervektoren:

$$
\stackrel{\Rightarrow}{a} = a^{\mu} \stackrel{\Rightarrow}{e}_{\mu} = a_{\nu} \stackrel{\Rightarrow}{e}^{\nu} \qquad . \tag{20}
$$

Man bezeichnet  $a^{\mu}$  als die kontravarianten und  $a_{\nu}$  als die kovarianten Komponenten des Vierervektors  $\stackrel{\Rightarrow}{a}$ . Die Umrechnung dieser Komponenten erfolgt gemäß den Gleichungen

$$
a^{\mu} = g^{\mu\nu} a_{\nu} \qquad , \qquad a_{\nu} = g_{\nu\mu} a^{\mu} \qquad . \tag{20a}
$$

Das innere Produkt zwischen zwei Vierervektoren kann in der einfachen Form

$$
\stackrel{\Rightarrow}{a} \cdot \stackrel{\Rightarrow}{b} = a^{\mu} b^{\nu} g_{\mu\nu} = a_{\mu} b_{\nu} g^{\mu\nu} = a^{\mu} b_{\mu}
$$
 (20b)

geschrieben werden.

#### Einteilung der Vierervektoren

Ein Vierervektor  $\overrightarrow{a}$  wird je nach dem Vorzeichen seines Quadrates folgendermaßen bezeichnet:

$$
a^{2} := \overrightarrow{a} \cdot \overrightarrow{a} = a^{\mu} a_{\mu} , \qquad \begin{cases} a^{2} > 0 : & \text{zettartig} \\ a^{2} = 0 : & \text{lichtartig} \\ a^{2} < 0 : & \text{raumartig} \end{cases} . \tag{21}
$$

Für zeitartige und lichtartige Vierervektoren ist das Vorzeichen von  $a^0$  eine invariante Charakterisierung der Richtung des Vierervektors. Gilt  $a^0 > 0$ , dann ist der Vierervektor in die Zukunft gerichtet, gilt  $a^0 < 0$ , dann ist der Vierervektor in die Vergangenheit gerichtet.

## Levi–Civita–Tensor

Definition:

$$
\varepsilon^{\mu\nu\rho\sigma} = \begin{cases}\n+1 & \text{wenn } \mu\nu\rho\sigma \text{ gerade Permutation von } 0123 \\
-1 & \text{wenn } \mu\nu\rho\sigma \text{ ungerade Permutation von } 0123 \\
0 & \text{sonst}\n\end{cases}
$$
\n(22)

Es gelten die folgenden Summenformeln:

$$
\varepsilon^{\alpha\beta\gamma\delta}\varepsilon_{\mu\nu\rho\delta} = -\delta^{\alpha}_{\mu}\delta^{\beta}_{\nu}\delta^{\gamma}_{\rho} - \delta^{\beta}_{\mu}\delta^{\gamma}_{\nu}\delta^{\alpha}_{\rho} - \delta^{\gamma}_{\mu}\delta^{\alpha}_{\nu}\delta^{\beta}_{\rho} + \delta^{\beta}_{\mu}\delta^{\alpha}_{\nu}\delta^{\gamma}_{\rho} + \delta^{\alpha}_{\mu}\delta^{\gamma}_{\nu}\delta^{\beta}_{\rho} + \delta^{\gamma}_{\mu}\delta^{\beta}_{\nu}\delta^{\alpha}_{\rho} \quad , \tag{22a}
$$

$$
\varepsilon^{\alpha\beta\gamma\delta}\varepsilon_{\mu\nu\gamma\delta} = -2\left(\delta^{\alpha}_{\mu}\delta^{\beta}_{\nu} - \delta^{\beta}_{\mu}\delta^{\alpha}_{\nu}\right) \quad , \tag{22b}
$$

$$
\varepsilon^{\alpha\beta\gamma\delta}\varepsilon_{\mu\beta\gamma\delta} = -6\,\delta^{\alpha}_{\mu} \quad , \tag{22c}
$$

$$
\varepsilon^{\alpha\beta\gamma\delta}\varepsilon_{\alpha\beta\gamma\delta} = -24 \quad . \tag{22d}
$$

## Duale Tensoren

Der schiefsymmetrische (antimetrische) Tensor

$$
\hat{a}^{\mu\nu} := \frac{1}{2} \, \varepsilon^{\mu\nu\rho\sigma} \, a_{\rho\sigma} \tag{23}
$$

heißt zu  $a^{\mu\nu}$  dual. Dieser Dualitätsbegriff kann auf Tensoren anderer Stufe ausgedehnt werden:

$$
\hat{a}^{\mu} = -\frac{1}{6} \varepsilon^{\mu\alpha\beta\gamma} a_{\alpha\beta\gamma} \quad , \qquad \hat{b}^{\mu\nu\rho} = \varepsilon^{\mu\nu\rho\alpha} b_{\alpha} \quad . \tag{23a}
$$

Der Zusammenhang zwischen dem schiefsymmetrischen (antimetrischen) Teil  $a^{[\mu\nu]}$  eines Tensors  $a^{\mu\nu}$  und dem dualen Tensor ist durch die folgende Beziehung gegeben:

$$
a^{[\mu\nu]} := \frac{1}{2} \left( a^{\mu\nu} - a^{\nu\mu} \right) = -\frac{1}{2} \varepsilon^{\mu\nu\rho\sigma} \hat{a}_{\rho\sigma} \quad . \tag{23b}
$$

Schiefsymmetrische (antimetrische) Tensoren dritter Stufe können in der folgenden Form geschrieben werden:

$$
a^{[\mu\nu\rho]} := \frac{1}{6} \left( a^{\mu\nu\rho} + a^{\rho\mu\nu} + a^{\nu\rho\mu} - a^{\nu\mu\rho} - a^{\rho\nu\mu} - a^{\mu\rho\nu} \right) \quad . \tag{23c}
$$

#### Differentialoperatoren

Da sich die Ableitungen

$$
\partial^{\mu} := \frac{\partial}{\partial x_{\mu}} = \left(\frac{1}{c}\frac{\partial}{\partial t}, -\vec{\nabla}\right)
$$
(24)

kontravariant transformieren, ist die Ableitung eines Vierertensors wieder ein Vierertensor höherer Stufe:

$$
\partial^{\mu} A^{\nu...} = B^{\mu\nu...} \tag{24a}
$$

Die zweiten Ableitungen sind in der Kombination

$$
\Box := -\partial^{\mu} \partial_{\mu} = -\frac{1}{c^2} \frac{\partial^2}{\partial t^2} + \triangle \tag{24b}
$$

ein invarianter Differentialoperator.

## A.1.4. Integralsätze (vierdimensional)

Bei kovarianten Integrationen können folgende Elemente auftreten:

Linienelement  $dx^{\mu}$  bei Kurvenintegralen,

- Flächenelement  $d^2 f^{[\mu\nu]}$  bei zweidimensionalen Flächenintegralen, das dazu "orthogonale" Flächenelement ist d $^2\hat{f}^{\mu\nu}$ ,
- Hyperflächenelement d ${}^3f^{[\mu\nu\rho]}$  (man verwendet besser den dazu dualen Vektor d ${}^3\sigma^\mu$  $= d^3 \hat{f}^{\mu}$ , welcher senkrecht zur Integrationshyperfläche ist und dessen Betrag dem Inhalt des Hyperflächenelementes entspricht),

Volumelement  $d^4x = dx^0 dx^1 dx^2 dx^3$  (Pseudoskalar).

Explizit sind diese Elemente durch

$$
dx^{\mu} = \frac{dx^{\mu}}{du} du, \quad d^{2} f^{[\mu\nu]} = \begin{vmatrix} \frac{\partial x^{\mu}}{\partial u} & \frac{\partial x^{\nu}}{\partial u} \\ \frac{\partial x^{\mu}}{\partial v} & \frac{\partial x^{\nu}}{\partial v} \end{vmatrix} du dv, \quad d^{3} f^{[\mu\nu\rho]} = \begin{vmatrix} \frac{\partial x^{\mu}}{\partial u} & \frac{\partial x^{\nu}}{\partial u} & \frac{\partial x^{\rho}}{\partial u} \\ \frac{\partial x^{\mu}}{\partial v} & \frac{\partial x^{\nu}}{\partial v} & \frac{\partial x^{\rho}}{\partial v} \\ \frac{\partial x^{\mu}}{\partial w} & \frac{\partial x^{\nu}}{\partial w} & \frac{\partial x^{\rho}}{\partial w} \end{vmatrix} du dv dw
$$
\n(25)

gegeben, wenn  $x^{\mu} = x^{\mu}(u)$  die Kurvengleichung,  $x^{\mu} = x^{\mu}(u, v)$  die Flächengleichung  $und$  $u^{\mu} = x^{\mu}(u, v, w)$  die Hyperflächengleichung ist.

#### Raumartige Hyperflächen

Als Begrenzung eines vierdimensionalen Integrationsgebietes oder als dreidimensionales Integrationsgebiet sind raumartige Hyperflächen  $\Sigma(x)$  wichtig. Es sind dies die kovarianten Verallgemeinerungen von Hyperebenen (= dreidimensionale Volumina) bei konstanter Zeit  $x^0 = constant$ . Alle Punkte einer solchen Hyperfläche haben voneinander einen raumartigen Abstand. Die Flächennormale ist ein zeitartiger Vektor. Das Hyperflächenelement ist durch

$$
\mathrm{d}^3 \sigma^\mu = \left(\mathrm{d}x^1 \mathrm{d}x^2 \mathrm{d}x^3, \mathrm{d}x^2 \mathrm{d}x^3 \mathrm{d}x^0, \mathrm{d}x^3 \mathrm{d}x^0 \mathrm{d}x^1, \mathrm{d}x^0 \mathrm{d}x^1 \mathrm{d}x^2\right) \tag{26}
$$

gegeben und reduziert sich für eine Zeithyperebene  $\Sigma$  mit  $x^0 = constant$  auf

$$
d^3 \sigma^\mu = \left( d^3 r \, , 0, 0, 0 \right) \quad . \tag{26a}
$$

Integralsatz I (Gaußscher Satz)

$$
\int_{V} d^{4}x \, \partial^{\mu} \, \dots = \oint_{R(V)} d^{3} \sigma^{\mu} \, \dots \tag{27}
$$

Hiebei ist V ein beliebiger vierdimensionaler Volumsbereich und  $R(V)$  der geschlossene dreidimensionale Rand dieses Bereiches.

#### Integralsatz II 2 Z Σ  $\left(\mathrm{d}^3\sigma^\mu\partial^\nu-\mathrm{d}^3\sigma^\nu\partial^\mu\right)\ldots=\phi$  $\int_{R(\Sigma)}{\rm d}^2f^{[\mu\nu]}$  $(28)$

Hiebei ist  $\Sigma$  eine beliebige dreidimensionale Hyperfläche und  $R(\Sigma)$  der geschlossene zweidimensionale Rand dieser Hyperfläche.

#### Integralsatz III (Stokes'scher Satz)

$$
\int_{F} d^{2} f^{[\mu\nu]} \partial_{\nu} \dots = \oint_{R(F)} dx^{\mu} \dots \tag{29}
$$

Hiebei ist F eine beliebige zweidimensionale Fläche und  $R(F)$  die geschlossene Randkurve dieser Fläche.

#### Greenscher Integralsatz

Der Greensche Integralsatz ist wieder ein Spezialfall des Gaußschen Integralsatzes und kann in der Form

$$
\int_{V} d^{4}x \, (f \Box g - g \Box f) = \oint_{R(V)} d^{3} \sigma^{\mu} \, (f \partial_{\mu}g - g \partial_{\mu}f) \tag{30}
$$

geschrieben werden.

#### Erhaltungssätze

Ein Spezialfall des Gaußschen Integralsatzes 27 ist auch die Gleichung

$$
\int_{\Sigma} d^3 \sigma^{\mu} f_{\mu} = \int_{V} d^4 x \, \partial^{\mu} f_{\mu} + \int_{\Sigma'} d^3 \sigma^{\mu} f_{\mu} \quad , \tag{31}
$$

wobei die beiden Hyperflächen  $\Sigma$  und  $\Sigma'$  zusammen das Volumen V einschließen (die Hyperflächennormale von  $\Sigma$  zeigt hiebei aus dem Volumen V heraus und die Hyperflächennormale von  $\Sigma'$  in das Volumen V hinein). Verschwindet nun die Viererdivergenz des Vierervektors  $f^{\mu}$ 

$$
\partial^{\mu} f_{\mu} = 0 \quad , \tag{31a}
$$

so kann das Volumen V (und hiemit auch die Hyperfläche  $\Sigma'$ ) beliebig gewählt werden. In diesem Fall hängt daher das Hyperflächenintegral nicht davon ab, welche Integrationsfläche  $\Sigma$  man wählt. Wählt man eine Zeithyperebene  $x^0 = constant$ , so ist

$$
\int_{\Sigma} d\sigma^{\mu}(x) f_{\mu}(x) = \int_{x^0 = constant} d^3r f^0(x)
$$
\n(31b)

unabhängig von der gewählten Zeit  $x^0$ , wenn die Funktion  $f$  auf einem zweidimensionalen Rand von  $\Sigma$  (z.B. für  $|\vec{r}| \to \infty$ ) genügend stark verschwindet. Das Integral von Gleichung 31b stellt somit eine zeitunabhängige Größe dar, welche auch als Erhaltungsgröße bezeichnet wird.

# A.2. Kugelfunktionen

## A.2.1. Laplace Gleichung

Die Laplacegleichung

$$
\Delta \phi(\vec{r}) = 0 \tag{32}
$$

lautet in Polarkoordinaten  $r, \vartheta, \varphi$ 

$$
x = r \sin \vartheta \cos \varphi \quad , \quad y = r \sin \vartheta \sin \varphi \quad , \quad z = r \cos \vartheta \tag{33}
$$

folgendermaßen:

$$
\left(\frac{1}{r}\frac{\partial^2}{\partial r^2}r - \frac{1}{r^2}\vec{L}^2(\vartheta,\varphi)\right)\phi(r,\vartheta,\varphi) = 0
$$
\n(34)

Der winkelabhängige Anteil dieses Operators ist durch

$$
\vec{L}^2(\vartheta,\varphi) := -\left(\frac{1}{\sin\vartheta} \frac{\partial}{\partial\vartheta} \sin\vartheta \frac{\partial}{\partial\vartheta} + \frac{1}{\sin^2\vartheta} \frac{\partial^2}{\partial\varphi^2}\right) \tag{35}
$$

gegeben. Die Eigenfunktionen dieses Operators sind die Kugelflächenfunktionen  $Y_{lm}(\vartheta,\varphi)$  (siehe Kapitel A.2.3)

$$
\vec{L}^2 Y_{lm}(\vartheta, \varphi) = l(l+1) Y_{lm}(\vartheta, \varphi) , \quad (-l \le m \le l, \ l = 0, 1, 2, ..., \infty) .
$$
 (35a)

Ein Separationsansatz

$$
\phi_{lm}(r,\vartheta,\varphi) = \frac{u_l(r)}{r} Y_{lm}(\vartheta,\varphi)
$$
\n(36a)

ergibt daher für die Radialfunktion  $u_l(r)$  die gewöhnliche Differentialgleichung

$$
\left[\frac{\mathrm{d}^2}{\mathrm{d}r^2} - \frac{l(l+1)}{r^2}\right]u_l(r) = 0\tag{36b}
$$

mit der allgemeinen Lösung

$$
u_l(r) = A_l r^{l+1} + B_l r^{-l} \quad . \tag{36c}
$$

Die allgemeinste Lösung der Laplace-Gleichung 32 lautet somit

$$
\phi(r,\vartheta,\varphi) = \sum_{l=0}^{\infty} \sum_{m=-l}^{+l} \left[ A_{lm} r^l + B_{lm} \frac{1}{r^{l+1}} \right] Y_{lm}(\vartheta,\varphi) \quad . \tag{37}
$$

Die Koeffizienten  $A_{lm}$  und  $B_{lm}$  werden durch die Randbedingungen für die Funktion  $\phi(r, \vartheta, \varphi)$  festgelegt.

## Drehimpulsoperator

Der in Gleichung 35 angegebene Operator  $\vec{L}^2(\vartheta,\varphi)$  ist das Quadrat des Drehimpulsoperators

$$
\vec{L} := -i(\vec{r} \times \vec{\nabla}) \quad , \tag{38}
$$

welcher so wie  $\vec{L}^2$  nur auf die Winkel  $\vartheta$  und  $\varphi$  wirkt. Die Komponenten dieses Operators werden zweckmäßigerweise in den Kombinationen

$$
L_{+} := L_{x} + iL_{y} = e^{i\varphi} \left[ \frac{\partial}{\partial \vartheta} + i \cot \vartheta \frac{\partial}{\partial \varphi} \right]
$$
(38a)

$$
L_{-} := L_{x} - iL_{y} = e^{-i\varphi} \left[ -\frac{\partial}{\partial \vartheta} + i \cot \vartheta \frac{\partial}{\partial \varphi} \right]
$$
(38b)

$$
L_z = -i \frac{\partial}{\partial \varphi} \tag{38c}
$$

angegeben und erfüllen die Kommutator-Relationen

$$
\vec{L} \times \vec{L} = i \vec{L} \quad . \tag{38d}
$$

Der Drehimpulsoperator $\vec{L}$  besitzt keine Radialkomponente

$$
\vec{r} \cdot \vec{L} = 0 \quad , \tag{38e}
$$

läßt drehinvariante Größen invariant

$$
\vec{L}\ \vec{L}^2 = \vec{L}^2\ \vec{L} \quad , \qquad \vec{L}\ \triangle = \triangle\ \vec{L} \tag{38f}
$$

und weist keine  $r$ -Abhängigkeit auf

$$
\frac{\partial}{\partial r}\vec{L} = 0 \quad . \tag{38g}
$$

## Operatorbeziehungen

Unter Verwendung der Definitionsgleichung 38 lassen sich die folgenden Beziehungen herleiten:

$$
i\vec{L}\cdot\vec{a} = -\vec{\nabla}\cdot(\vec{r}\times\vec{a}) \quad , \tag{39a}
$$

$$
i\,\vec{L}\cdot\mathrm{rot}\,\vec{a} = \vec{\nabla}\cdot\vec{r}\,\mathrm{div}\,\vec{a} - \mathrm{div}\,\vec{a} - \triangle(\vec{r}\cdot\vec{a})\quad ,\tag{39b}
$$

$$
i\vec{\nabla}\times\vec{L} = \vec{r}\,\Delta - \vec{\nabla}(1+r\frac{\partial}{\partial r}) \quad , \tag{39c}
$$

$$
\vec{\nabla} = \frac{\vec{r}}{r} \frac{\partial}{\partial r} - \frac{i}{r^2} \vec{r} \times \vec{L} \quad . \tag{39d}
$$

## A.2.2. Legendre–Polynome

Die Legendre–Polynome  $P_l(x)$  erfüllen die Differentialgleichung

$$
\left\{\frac{\mathrm{d}}{\mathrm{d}x}\left[(1-x^2)\frac{\mathrm{d}}{\mathrm{d}x}\right] + l(l+1)\right\} P_l(x) = 0\tag{40}
$$

und haben die explizite kompakte Darstellung (Formel von Rodrigues)

$$
P_l(x) = \frac{1}{2^l \, l!} \, \frac{\mathrm{d}^l}{\mathrm{d}x^l} \, \left(x^2 - 1\right)^l \quad , \qquad (l = 0, 1, 2, \dots, \infty) \quad . \tag{41}
$$

Die Auswertung dieser Formel ergibt

$$
P_0(x) = 1
$$
  
\n
$$
P_1(x) = x = \cos \theta
$$
  
\n
$$
P_2(x) = \frac{1}{2}(3x^2 - 1) = \frac{1}{4}(3\cos 2\theta + 1)
$$
  
\n
$$
P_3(x) = \frac{1}{2}(5x^3 - 3x) = \frac{1}{8}(5\cos 3\theta + 3\cos \theta)
$$
  
\n
$$
P_4(x) = \frac{1}{8}(35x^4 - 30x^2 + 3) = \frac{1}{64}(35\cos 4\theta + 20\cos 2\theta + 9)
$$
  
\n
$$
P_5(x) = \frac{1}{8}(63x^5 - 70x^3 + 15x) = \frac{1}{128}(63\cos 5\theta + 35\cos 3\theta + 30\cos \theta)
$$
\n(41a)

Die Legendre–Polynome  $P_l(x)$  bilden ein vollständiges Orthogonalsystem im Intervall  $[-1, +1]$ :

$$
\int_{-1}^{+1} dx P_{l'}(x) P_l(x) = \frac{2}{2l+1} \delta_{ll'} \qquad \text{(Orthogonalität)} \quad , \tag{42a}
$$

$$
\sum_{l=0}^{\infty} \frac{2l+1}{2} P_l(x') P_l(x) = \delta(x-x')
$$
 (Vollständigkeit) . (42b)

## Zugeordnete Legendre–Polynome

Die zugeordneten Legendre–Polynome $P_{l}^{m}(x)$ erfüllen die Differentialgleichung

$$
\left\{\frac{\mathrm{d}}{\mathrm{d}x}\left[(1-x^2)\frac{\mathrm{d}}{\mathrm{d}x}\right] + l(l+1) - \frac{m^2}{1-x^2}\right\} P_l^m(x) = 0\tag{43}
$$

und weisen den folgenden Zusammenhang mit den Legendre–Polynomen auf:

$$
P_l^m(x) = (-1)^m (1 - x^2)^{m/2} \frac{d^m}{dx^m} P_l(x) \qquad (m = 0, 1, ..., l) \quad . \tag{44}
$$

Die Verwendung der Rodrigues–Formel 41 ergibt somit die folgende Darstellung für die zugeordneten Legendre–Polynome

$$
P_l^m(x) = \frac{(-1)^m}{2^l \, l!} \ (1 - x^2)^{m/2} \, \frac{\mathrm{d}^{l+m}}{\mathrm{d}x^{l+m}} \left(x^2 - 1\right)^l \tag{44a}
$$

## A.2.3. Kugelflächenfunktionen

Die Kugelflächenfunktionen  $Y_{lm}(\vartheta,\varphi)$  erfüllen die Differentialgleichung

$$
-\left(\frac{1}{\sin\vartheta}\frac{\partial}{\partial\vartheta}\sin\vartheta\frac{\partial}{\partial\vartheta} + \frac{1}{\sin^2\vartheta}\frac{\partial^2}{\partial\varphi^2}\right)Y_{lm}(\vartheta,\varphi) = l(l+1)Y_{lm}(\vartheta,\varphi)
$$
(45)

und sind explizit durch

$$
Y_{lm}(\vartheta,\varphi) = \sqrt{\frac{2l+1}{4\pi} \frac{(l-m)!}{(l+m)!}} P_l^m(\cos\vartheta) e^{im\varphi} \qquad (0 \le m \le l, \ l = 0, 1, \dots, \infty) \qquad (46)
$$

gegeben. Für  $m = 0$  vereinfacht sich diese Darstellung zu

$$
Y_{l0}(\vartheta,\varphi) = \sqrt{\frac{2l+1}{4\pi}} P_l(\cos\vartheta) \quad . \tag{46a}
$$

Weiters gilt die Beziehung

$$
Y_{l,-m}(\vartheta,\varphi) = (-1)^m Y_{lm}^*(\vartheta,\varphi) \quad , \tag{46b}
$$

welche für die Darstellung der Kugelflächenfunktionen mit negativen  $m$ -Werten verwendet werden kann.

Die Wirkung des Drehimpulsoperators auf die Kugelflächenfunktionen kann durch die folgenden Gleichungen zusammenfassend angegeben werden:

$$
\vec{L}^2 Y_{lm}(\vartheta,\varphi) = l(l+1) Y_{lm}(\vartheta,\varphi) \tag{47a}
$$

$$
L_{+} Y_{lm}(\vartheta, \varphi) = \sqrt{(l-m)(l+m+1)} Y_{l,m+1} = \sqrt{l(l+1) - m(m+1)} Y_{l,m+1}
$$
 (47b)

$$
L_{-} Y_{lm}(\vartheta, \varphi) = \sqrt{(l+m)(l-m+1)} Y_{l,m-1} = \sqrt{l(l+1) - m(m-1)} Y_{l,m-1}
$$
 (47c)  

$$
L_{z} Y_{lm}(\vartheta, \varphi) = m Y_{lm}(\vartheta, \varphi)
$$
 (47d)

#### Orthogonalität und Vollständigkeit

Die Kugelflächenfunktionen sind in Hinblick auf die Raumwinkelintegration zueinander orthogonal und auf Eins normiert

$$
\int_0^{2\pi} d\varphi \int_0^{\pi} \sin \vartheta d\vartheta Y^*_{l'm'}(\vartheta, \varphi) Y_{lm}(\vartheta, \varphi) = \delta_{ll'} \delta_{mm'}
$$
 (48a)

sowie vollständig:

$$
\sum_{l=0}^{\infty} \sum_{m=-l}^{+l} Y_{lm}^*(\vartheta', \varphi') Y_{lm}(\vartheta, \varphi) = \delta(\varphi - \varphi') \, \delta(\cos\vartheta - \cos\vartheta') \quad . \tag{48b}
$$

## Additionstheorem und Entwicklungsformeln

Schließen die beiden Vektoren  $\vec{r}$  und  $\vec{r}'$  den Winkel  $\gamma$  ein, so gilt das Additionstheorem

$$
P_l(\cos \gamma) = \frac{4\pi}{2l+1} \sum_{m=-l}^{+l} Y_{lm}^*(\vartheta', \varphi') Y_{lm}(\vartheta, \varphi) \quad . \tag{49}
$$

Aus dieser Gleichung ergibt sich für  $\vec{r} = \vec{r}'$  wegen  $P_l(1) = 1$  die Beziehung

$$
\sum_{m=-l}^{+l} |Y_{lm}(\vartheta, \varphi)|^2 = \frac{2l+1}{4\pi} , \qquad (49a)
$$

d.h. die Summe der Absolutquadrate aller zu einem l-Wert gehörigen Kugelflächenfunktionen ergibt einen winkelunabhängigen Wert.

Auch die Winkelabhängigkeit von  $|\vec{r}-\vec{r}'|^{-1}$ kann nach dem vollständigen Satz der Kugelflächenfunktionen entwickelt werden und ergibt die wichtige Beziehung

$$
\frac{1}{|\vec{r} - \vec{r}'|} = \sum_{l=0}^{\infty} \sum_{m=-l}^{+l} \frac{4\pi}{2l+1} \left( \frac{r^l}{r'^{l+1}} \Theta(r'-r) + \frac{r'^{l}}{r^{l+1}} \Theta(r-r') \right) Y_{lm}^*(\vartheta', \varphi') Y_{lm}(\vartheta, \varphi) \quad . \tag{50}
$$

#### Liste der niedrigsten Kugelflächenfunktionen

Im folgenden sind die niedrigsten Kugelflächenfunktionen sowohl in Polarkoordinaten als auch in kartesischen Koordinaten explizit angegeben. Die explizite Darstellung weiterer Kugelflächenfunktionen ist mittels der Definitionsgleichung 46 sowie der Formel 44 für die zugeordneten Legendre-Polynome leicht möglich.

$$
l = 0: \t Y_{00} = \sqrt{\frac{1}{4\pi}} \t (51a)
$$

$$
l = 1: \quad \begin{cases} Y_{11} = -\sqrt{\frac{3}{8\pi}} \sin \vartheta \, \mathrm{e}^{i\varphi} = -\sqrt{\frac{3}{8\pi}} \frac{x + iy}{r} \\ Y_{10} = \sqrt{\frac{3}{4\pi}} \cos \vartheta = \sqrt{\frac{3}{4\pi}} \frac{z}{r} \end{cases} \tag{51b}
$$

$$
l = 2: \qquad \begin{cases} Y_{22} = \sqrt{\frac{15}{32\pi}} \sin^2 \theta \, e^{2i\varphi} &= \sqrt{\frac{15}{32\pi}} \frac{(x+iy)^2}{r^2} \\ Y_{21} = -\sqrt{\frac{15}{8\pi}} \sin \theta \cos \theta \, e^{i\varphi} &= -\sqrt{\frac{15}{8\pi}} \frac{(x+iy)z}{r^2} \\ Y_{20} = \sqrt{\frac{5}{16\pi}} \left(3\cos^2 \theta - 1\right) &= \sqrt{\frac{5}{16\pi}} \frac{3z^2 - r^2}{r^2} \end{cases} \tag{51c}
$$

$$
l = 3:
$$
\n
$$
\begin{cases}\nY_{33} = -\sqrt{\frac{35}{64\pi}} \sin^3 \theta \, e^{3i\varphi} = -\sqrt{\frac{35}{64\pi}} \frac{(x+iy)^3}{r^3} \\
Y_{32} = \sqrt{\frac{105}{32\pi}} \sin^2 \theta \cos \theta \, e^{2i\varphi} = \sqrt{\frac{105}{32\pi}} \frac{(x+iy)^2 z}{r^3} \\
Y_{31} = -\sqrt{\frac{21}{64\pi}} \sin \theta \left(5\cos^2 \theta - 1\right) e^{i\varphi} = -\sqrt{\frac{21}{64\pi}} \frac{(x+iy)(5z^2-r^2)}{r^3} \\
Y_{30} = \sqrt{\frac{7}{16\pi}} \cos \theta \left(5\cos^2 \theta - 3\right) = \sqrt{\frac{7}{16\pi}} \frac{z(5z^2-3r^2)}{r^3}\n\end{cases}
$$
\n(51d)

## A.2.4. Vektorielle Kugelflächenfunktionen

Die vektoriellen Kugelflächenfunktionen  $\vec{X}_{lm}$  sind gemäß der Gleichung

$$
\vec{X}_{lm}(\vartheta,\varphi) := \frac{1}{\sqrt{l(l+1)}} \,\vec{L} \, Y_{lm}(\vartheta,\varphi) \tag{52}
$$

definiert und erfüllen daher die folgenden Beziehungen:

$$
\vec{L}^2 \ \vec{X}_{lm}(\vartheta, \varphi) = l(l+1) \ \vec{X}_{lm}(\vartheta, \varphi) \tag{52a}
$$

$$
\vec{L} \cdot \vec{X}_{lm}(\vartheta, \varphi) = \sqrt{l(l+1)} Y_{lm}(\vartheta, \varphi)
$$
\n(52b)

$$
\vec{r} \cdot \vec{X}_{lm}(\vartheta, \varphi) = 0 \tag{52c}
$$

$$
\frac{\partial}{\partial r}\vec{X}_{lm}(\vartheta,\varphi) = 0 \tag{52d}
$$

$$
\vec{L} \times \vec{X}_{lm}(\vartheta, \varphi) = i \vec{X}_{lm}(\vartheta, \varphi) . \tag{52e}
$$

Wie aus Gleichung 52c zu ersehen ist, besitzen die vektoriellen Kugelflächenfunktionen  $\vec{X}_{lm}$  keine radiale Komponente. Gleichung 52d zeigt, daß auch keine Abhängigkeit vom Betrag des Vektors  $\vec{r}$  besteht, d.h. diese vektoriellen Kugelflächenfunktionen sind bei Verwendung von Kugelkoordinaten (siehe Kapitel A.4.3.) nur Funktionen der beiden Winkelvariablen  $\vartheta$  und  $\varphi$ .

## Explizite Darstellung der vektoriellen Kugelflächenfunktionen

Zerlegt man in der Definitionsgleichung 52 den Drehimpulsoperator $\vec{L}$  in die Operatoren L<sup>+</sup> und L−, so erh¨alt man unter Verwendung der Gleichungen 47b, 47c und 47d die folgende explizite Darstellung der vektoriellen Kugelflächenfunktionen:

$$
\vec{X}_{lm}(\vartheta,\varphi) = \frac{\vec{e}_x - i\vec{e}_y}{2} \sqrt{\frac{(l-m)(l+m+1)}{l(l+1)}} Y_{l,m+1}(\vartheta,\varphi) + \vec{e}_z \frac{m}{\sqrt{l(l+1)}} Y_{l,m}(\vartheta,\varphi) + \frac{\vec{e}_x + i\vec{e}_y}{2} \sqrt{\frac{(l+m)(l-m+1)}{l(l+1)}} Y_{l,m-1}(\vartheta,\varphi) \quad . \tag{53}
$$

Die Verwendung von Gleichung 46b ergibt hieraus die Symmetriebeziehung

$$
\vec{X}_{l,-m}(\vartheta,\varphi) = (-1)^{m+1} \; \vec{X}_{lm}^*(\vartheta,\varphi) \quad . \tag{53a}
$$

Die niedrigsten vektoriellen Kugelflächenfunktionen lauten

$$
\vec{X}_{11} = \sqrt{\frac{3}{16\pi}} \left( \cos \vartheta \left( \vec{e}_x + i \vec{e}_y \right) - \sin \vartheta \, e^{i\varphi} \, \vec{e}_z \right) \tag{54a}
$$

$$
\vec{X}_{10} = i\sqrt{\frac{3}{8\pi}}\sin\vartheta \,(-\sin\varphi\,\vec{e}_x + \cos\varphi\,\vec{e}_y) \tag{54b}
$$

$$
\vec{X}_{1-1} = \sqrt{\frac{3}{16\pi}} \left( \cos \vartheta \left( \vec{e}_x - i \vec{e}_y \right) - \sin \vartheta \, e^{-i\varphi} \, \vec{e}_z \right) \tag{54c}
$$

$$
\vec{X}_{22} = \sqrt{\frac{5}{16\pi}} \sin \vartheta \, e^{i\varphi} \, \left( -\cos \vartheta \left( \vec{e}_x + i\vec{e}_y \right) + \sin \vartheta \, e^{i\varphi} \, \vec{e}_z \right) \tag{54d}
$$

$$
\vec{X}_{21} = \sqrt{\frac{5}{64\pi}} \left( \sin^2 \vartheta \, e^{i2\varphi} (\vec{e}_x - i\vec{e}_y) + (3\cos^2 \vartheta - 1)(\vec{e}_x + i\vec{e}_y) - \sin 2\vartheta \, e^{i\varphi} \,\vec{e}_z \right) \tag{54e}
$$

$$
\vec{X}_{20} = i \sqrt{\frac{15}{8\pi}} \sin \vartheta \cos \varphi (-\sin \varphi \vec{e}_x + \cos \varphi \vec{e}_y)
$$
\n(54f)

$$
\vec{X}_{2-1} = \sqrt{\frac{5}{64\pi}} \left( \sin^2 \vartheta \, e^{-i2\varphi} (\vec{e}_x + i\vec{e}_y) + (3\cos^2 \vartheta - 1) (\vec{e}_x - i\vec{e}_y) - \sin 2\vartheta \, e^{-i\varphi} \, \vec{e}_z \right) \tag{54g}
$$

$$
\vec{X}_{2-2} = \sqrt{\frac{5}{16\pi}} \sin \vartheta \, e^{-i\varphi} \, \left( \cos \vartheta \left( \vec{e}_x - i \vec{e}_y \right) - \sin \vartheta \, e^{-i\varphi} \, \vec{e}_z \right) \quad . \tag{54h}
$$

#### Vektorielle Entwicklungsformel

Wie aus Gleichung 52c zu ersehen ist, stehen die vektoriellen Kugelflächenfunktionen  $\vec{X}_{lm}$ senkrecht auf den radialen Vektor  $\vec{r}$ . Zusammen mit der dritten Vektorfunktion  $\vec{r} \times \vec{X}_{lm}$ , welche auf diese beiden Vektoren senkrecht steht, liegt eine Basis für die Beschreibung beliebiger Vektorfelder vor.

Die Entwicklung eines Vektorfeldes  $\vec{A}(\vec{r}\,)$ ist in dieser Basis durch die folgende Gleichung gegeben:

$$
\vec{A}(\vec{r}) = \sum_{l=0}^{\infty} \sum_{m=-l}^{+l} a_{lm}^{(r)}(r) Y_{lm}(\vartheta, \varphi) \frac{\vec{r}}{r} + \n+ \sum_{l=0}^{\infty} \sum_{m=-l}^{+l} a_{lm}^{(X)}(r) \vec{X}_{lm}(\vartheta, \varphi) + \n+ \sum_{l=0}^{\infty} \sum_{m=-l}^{+l} a_{lm}^{(rX)}(r) \left[ \frac{\vec{r}}{r} \times \vec{X}_{lm}(\vartheta, \varphi) \right] .
$$
\n(55)

Die Entwicklungskoeffizienten  $a_{lm}(r)$  sind Funktionen des radialen Abstandes r und können mittels der folgenden Formeln berechnet werden:

$$
a_{lm}^{(r)}(r) = \int d\Omega Y_{lm}(\vartheta, \varphi) \frac{\vec{r}}{r} \cdot \vec{A}(\vec{r}) , \qquad (55a)
$$

$$
a_{lm}^{(X)}(r) = \int d\Omega \, \vec{X}_{lm}(\vartheta, \varphi) \cdot \vec{A}(\vec{r}) \quad , \tag{55b}
$$

$$
a_{lm}^{(rX)}(r) = \int d\Omega \left[ \frac{\vec{r}}{r} \times \vec{X}_{lm}(\vartheta, \varphi) \right] \cdot \vec{A}(\vec{r}) \quad . \tag{55c}
$$

# A.3. Zylinderfunktionen

## A.3.1. Laplace Gleichung in Zylinderkoordinaten

In Zylinderkoordinaten

$$
x = \rho \cos \varphi \quad , \quad y = \rho \sin \varphi \quad , \quad z = z \tag{56}
$$

lautet die Laplacegleichung 32

$$
\left(\frac{1}{\rho}\frac{\partial}{\partial\rho}\rho\frac{\partial}{\partial\rho} + \frac{1}{\rho^2}\frac{\partial^2}{\partial\varphi^2} + \frac{\partial^2}{\partial z^2}\right)\phi(\rho,\varphi,z) = 0 \quad . \tag{57}
$$

Der Separationsansatz

$$
\phi(\rho, \varphi, z) = Z(\rho) N(\varphi) K(z)
$$
\n(58)

führt auf die drei gewöhnlichen Differentialgleichungen

$$
\left(\frac{\mathrm{d}^2}{\mathrm{d}z^2} - k^2\right) K(z) = 0 \quad , \tag{58a}
$$

$$
\left(\frac{\mathrm{d}^2}{\mathrm{d}\varphi^2} + \nu^2\right) N(\varphi) = 0 \quad , \tag{58b}
$$

$$
\left(\frac{\mathrm{d}^2}{\mathrm{d}\rho^2} + \frac{1}{\rho} \frac{\mathrm{d}}{\mathrm{d}\rho} + \left[k^2 - \frac{\nu^2}{\rho^2}\right]\right) Z(\rho) = 0 \quad , \tag{58c}
$$

wobei k und  $\nu$  Separationskonstanten darstellen. Die Lösungen der beiden Gleichungen 58a und 58b können sofort angegeben werden

$$
K(z) = e^{+kz} \qquad \text{bzw.} \qquad K(z) = e^{-kz} \quad , \tag{59a}
$$

$$
N(\varphi) = e^{+i\nu\varphi} \qquad \text{bzw.} \qquad N(\varphi) = e^{-i\nu\varphi} \qquad . \tag{59b}
$$

Damit das Potential  $\phi$  eindeutig ist, muß  $\nu$  eine ganze Zahl sein. Die zweite Separationskonstante  $k$  wählen wir als reelle Zahl.

## A.3.2. Zylinderfunktionen

Mit der Variabelsubstitution  $x = k\rho$  ergibt sich aus Gleichung 58c die Besselsche Differentialgleichung der Ordnung  $\nu$ :

$$
\left(\frac{\mathrm{d}^2}{\mathrm{d}x^2} + \frac{1}{x}\frac{\mathrm{d}}{\mathrm{d}x} + \left[1 - \frac{\nu^2}{x^2}\right]\right)Z_{\nu}(x) = 0 \quad . \tag{60}
$$

Lösungen dieser Differentialgleichung sind die Besselfunktionen (Besselfunktionen 1. Art)

$$
J_{\nu}(x) = \left(\frac{x}{2}\right)^{\nu} \sum_{l=0}^{\infty} \frac{(-1)^{l}}{l! \Gamma(l + \nu + 1)} \left(\frac{x}{2}\right)^{2l} \tag{61}
$$

sowie die Neumannschen Funktionen (Besselfunktionen 2. Art)

$$
N_{\nu}(x) = \frac{J_{\nu}(x) \cos \nu \pi - J_{-\nu}(x)}{\sin \nu \pi} \quad . \tag{62}
$$

Anstelle dieser beiden linear unabhängigen Lösungen können auch die beiden folgenden Linearkombinationen verwendet werden

$$
H_{\nu}^{(1)}(x) = J_{\nu}(x) + i N_{\nu}(x) \quad , \qquad H_{\nu}^{(2)}(x) = J_{\nu}(x) - i N_{\nu}(x) \quad , \tag{63}
$$

welche als Hankelfunktionen (Besselfunktionen 3. Art) bezeichnet werden. Alle diese Zylinderfunktionen genügen den Rekursionsrelationen

$$
Z_{\nu-1}(x) + Z_{\nu+1}(x) = \frac{2\nu}{x} Z_{\nu}(x) , \qquad (64a)
$$

$$
Z_{\nu-1}(x) - Z_{\nu+1}(x) = 2 \frac{d}{dx} Z_{\nu}(x) . \qquad (64b)
$$

## A.3.3. Helmholtz–Gleichung

Die Helmholtz–Gleichung

$$
\left(\Delta + k^2\right) \phi_k(\vec{r}) = 0 \quad , \tag{65}
$$

welche aus der Wellengleichung bei einer periodischen Zeitabhängigkeit folgt, kann in Polarkoordinaten in der zu Gleichung 34 analogen Form

$$
\left(\frac{1}{r}\frac{\partial^2}{\partial r^2}r - \frac{1}{r^2}\vec{L}^2(\vartheta,\varphi) + k^2\right)\,\phi_k(r,\vartheta,\varphi) = 0\tag{66}
$$

geschrieben werden. Der Produktansatz

$$
\phi_k(r, \vartheta, \varphi) = z_l(kr) \ Y_{lm}(\vartheta, \varphi) \tag{67}
$$

führt auf die folgende gewöhnliche Differentialgleichung für die Radialfunktion  $z_l(kr)$ 

$$
\left(\frac{1}{r}\frac{d^2}{dr^2}r - \frac{l(l+1)}{r^2} + k^2\right) z_l(kr) = 0 \quad . \tag{68}
$$

Mit der Variablensubstitution  $x = kr$  können wir diese Gleichung auch in der Form

$$
\left(\frac{d^2}{dx^2} + \frac{2}{x}\frac{d}{dx} - \frac{l(l+1)}{x^2} + 1\right) z_l(x) = 0
$$
\n(68a)

schreiben. Die Lösungen dieser Differentialgleichung sind die **sphärischen Zylinder**funktionen (siehe Abschnitt A.3.4), sodaß die allgemeine Lösung der Helmholtz–Gleichung 65 in der Form

$$
\phi_k(\vec{r}) = \sum_{l=0}^{\infty} \sum_{m=-l}^{+l} (A_{lm} j_l(kr) + B_{lm} n_l(kr)) Y_{lm}(\vartheta, \varphi)
$$
  

$$
= \sum_{l=0}^{\infty} \sum_{m=-l}^{+l} (A_{lm}^{(1)} h_l^{(1)}(kr) + A_{lm}^{(2)} h_l^{(2)}(kr)) Y_{lm}(\vartheta, \varphi)
$$
(69)

geschrieben werden kann. Die Koeffizienten  $A_{lm}$ ,  $B_{lm}$  bzw.  $A_{lm}^{(1)}$ ,  $A_{lm}^{(2)}$  sind durch die Randbedingungen der Funktion  $\phi_k(\vec{r})$  bestimmt.

## A.3.4. Sphärische Zylinderfunktionen

Die Definitionsgleichung 68a für die sphärischen Zylinderfunktionen  $z<sub>l</sub>(x)$ 

$$
\left(\frac{d^2}{dx^2} + \frac{2}{x}\frac{d}{dx} - \frac{l(l+1)}{x^2} + 1\right) z_l(x) = 0 \quad , \qquad l = 0, 1, 2, \dots, \infty \quad , \tag{70}
$$

kann mittels des Ansatzes

$$
z_l(x) = \sqrt{\frac{\pi}{2x}} Z(x)
$$
 (71a)

in die Differentialgleichung

$$
\left(\frac{d^2}{dx^2} + \frac{1}{x}\frac{d}{dx} - \frac{(l+\frac{1}{2})^2}{x^2} + 1\right)Z(x) = 0
$$
\n(71b)

für die Funktion  $Z(x)$  umgewandelt werden. Dies ist aber die Besselsche Differentialgleichung 60 mit  $\nu = l + 1/2$ . Die sphärischen Zylinderfunktionen sind somit Zylinderfunktionen mit einem halbzahligen Index:

$$
z_l(x) = \sqrt{\frac{\pi}{2 x}} Z_{l + \frac{1}{2}}(x) \tag{71c}
$$

Unter Verwendung von  $\Gamma(\frac{3}{2}) = \sqrt{\frac{\pi}{2}}$  folgen aus den Gleichungen 61 und 62 die Reihenentwicklungen

$$
j_l(x) = \frac{x^l}{(2l+1)!!} \left(1 - \frac{1}{1!(2l+3)}\frac{x^2}{2} + \frac{1}{2!(2l+3)(2l+5)}\frac{x^4}{2^2} - \dots\right) , \quad (72a)
$$

$$
n_l(x) = -\frac{(2l-1)!!}{x^{l+1}} \left(1 - \frac{1}{1!(1-2l)}\frac{x^2}{2} + \frac{1}{2!(1-2l)(3-2l)}\frac{x^4}{2^2} - \dots\right) \quad . \tag{72b}
$$

Die sphärischen Hankelfunktionen ergeben sich hieraus entsprechend ihren Definitionsgleichungen

$$
h_l^{(1)}(x) := j_l(x) + i n_l(x) \quad , \qquad h_l^{(2)}(x) := j_l(x) - i n_l(x) \quad . \tag{73}
$$

Es gilt der Zusammenhang

$$
\[h_l^{(1)}(x)\]^\ast = h_l^{(2)}(x^\ast) \quad . \tag{73a}
$$

#### Explizite Darstellung der sphärischen Zylinderfunktionen

Die sphärischen Zylinderfunktionen können mittels der Rayleighschen Formeln durch elementare Funktionen ausgedrückt werden. Für die sphärischen Besselfunktionen gilt

$$
j_l(x) = (-x)^l \left(\frac{1}{x} \frac{d}{dx}\right)^l \left(\frac{\sin x}{x}\right)
$$
 (74)

und für die sphärischen Neumannfunktionen gilt

$$
n_l(x) = -(-x)^l \left(\frac{1}{x} \frac{d}{dx}\right)^l \left(\frac{\cos x}{x}\right) \quad . \tag{75}
$$

Aus diesen Formeln kann leicht das Verhalten der sphärischen Zylinderfunktionen für  $x \rightarrow \infty$  erhalten werden:

$$
j_l(x) = \frac{1}{x} \sin\left(x - l\frac{\pi}{2}\right) + \mathcal{O}\left(\frac{1}{x^2}\right) , \quad n_l(x) = -\frac{1}{x} \cos\left(x - l\frac{\pi}{2}\right) + \mathcal{O}\left(\frac{1}{x^2}\right) ,
$$
  
\n
$$
h_l^{(1)}(x) = (-i)^{l+1} \frac{e^{ix}}{x} + \mathcal{O}\left(\frac{1}{x^2}\right) , \qquad h_l^{(2)}(x) = (i)^{l+1} \frac{e^{-ix}}{x} + \mathcal{O}\left(\frac{1}{x^2}\right) .
$$
\n
$$
(76)
$$

#### Liste der niedrigsten sphärischen Zylinderfunktionen

Die niedrigsten sphärischen Besselfunktionen und sphärischen Neumannfunktionen ergeben sich aus den allgemeinen Gleichungen 74 und 75 zu

$$
\begin{array}{rcl}\nj_0(x) & = & \frac{\sin x}{x} \,, & n_0(x) & = & -\frac{\cos x}{x} \,, \\
j_1(x) & = & -\frac{\cos x}{x} + \frac{\sin x}{x^2} \,, & n_1(x) & = & -\frac{\sin x}{x} - \frac{\cos x}{x^2} \,, \\
j_2(x) & = & -\frac{\sin x}{x} - \frac{3\cos x}{x^2} + \frac{3\sin x}{x^3} \,, & n_2(x) & = & \frac{\cos x}{x} - \frac{3\sin x}{x^2} - \frac{3\cos x}{x^3} \,. \end{array} \tag{77}
$$

Für die sphärischen Hankelfunktionen ergibt sich

$$
h_0^{(1)}(x) = -i\frac{e^{ix}}{x}, \qquad h_0^{(2)}(x) = i\frac{e^{-ix}}{x},
$$
  
\n
$$
h_1^{(1)}(x) = -\frac{e^{ix}}{x} \left(1 + \frac{i}{x}\right), \qquad h_1^{(2)}(x) = -\frac{e^{-ix}}{x} \left(1 - \frac{i}{x}\right),
$$
  
\n
$$
h_2^{(1)}(x) = i\frac{e^{ix}}{x} \left(1 + \frac{3i}{x} - \frac{3}{x^2}\right), \qquad h_2^{(2)}(x) = -i\frac{e^{-ix}}{x} \left(1 - \frac{3i}{x} - \frac{3}{x^2}\right).
$$
\n(78)

#### Entwicklungssätze

Die ebene Welle e ${}^{i \vec{k} \cdot \vec{r}}$  ist eine im gesamten Raum reguläre Lösung der Helmholtz–Gleichung 65 und kann somit als Linearkombination der sphärischen Besselfunktionen  $j_l$  dargestellt werden (die sphärischen Neumannfunktionen  $n_l$  und die sphärischen Hankelfunktionen  $h_l$ sind am Ursprung singulär und scheiden daher bei der Entwicklung aus). Bei geeigneter Lage des Koordinatensystems kann eine ebene Welle durch die folgende Entwicklung dargestellt werden:

$$
e^{ikr\cos\vartheta} = \sum_{l=0}^{\infty} (2l+1) i^l j_l(kr) P_l(\cos\vartheta) \quad . \tag{79}
$$

Auch die Greensche Funktion der Helmholtz–Gleichung

$$
\left(\Delta + k^2\right) G_k(\vec{r}, \vec{r}') = -4\pi \,\delta(\vec{r} - \vec{r}') \quad , \qquad G_k(\vec{r} - \vec{r}') = \frac{e^{ik|\vec{r} - \vec{r}'|}}{|\vec{r} - \vec{r}'|} \quad , \tag{80}
$$

kann nach den sphärischen Zylinderfunktionen entwickelt werden:

$$
\frac{e^{ik|\vec{r}-\vec{r}'|}}{|\vec{r}-\vec{r}'|} = 4\pi i k \sum_{l=0}^{\infty} \sum_{m=-l}^{+l} \left\{ j_l(kr') h_l^{(1)}(kr) \Theta(r-r') + j_l(kr) h_l^{(1)}(kr') \Theta(r'-r) \right\} Y_{lm}^*(\vartheta', \varphi') Y_{lm}(\vartheta, \varphi) \quad . \tag{81}
$$

## A.4. Spezielle dreidimensionale Koordinatensysteme

## A.4.1. Kartesische Koordinaten

Die kartesischen Koordinaten x, y, z eines betrachteten Aufpunktes P sind in Fig. A.1 skizziert.

## Volumselement

Das dreidimensionale Volumselement  $d^3r$  ist in kartesischen Koordinaten durch den einfachen Ausdruck

$$
d^3r = dx dy dz \tag{82}
$$

gegeben.

### Koordinaten–Einheitsvektoren

Die kartesischen Koordinaten–Einheitsvektoren  $\vec{e}_x$ ,  $\vec{e}_y$  und  $\vec{e}_z$  entsprechen der gewählten Lage des kartesischen Koordinatensystems und sind von dem betrachteten Aufpunkt P  $\mathbf{unabhängig}$  (siehe Fig. A.1). Diese kartesischen Einheitsvektoren bilden in der angegebenen Reihenfolge ein Rechtssystem, d.h. es gilt

$$
\vec{e}_x \times \vec{e}_y = \vec{e}_z \quad , \quad \vec{e}_y \times \vec{e}_z = \vec{e}_x \quad , \quad \vec{e}_z \times \vec{e}_x = \vec{e}_y \quad . \tag{83}
$$

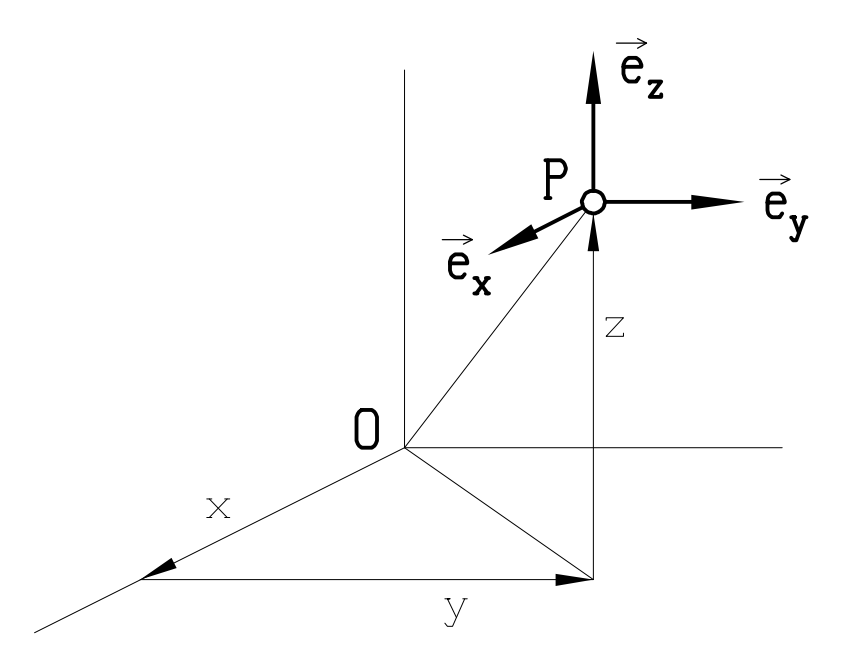

Fig. A.1 Kartesische Koordinaten und zugehörige Einheitsvektoren

#### Vektorkomponenten

Ein im Aufpunkt P gegebener Vektor  $\vec{A}$  kann in der Form

$$
\vec{A} = A_x \vec{e}_x + A_y \vec{e}_y + A_z \vec{e}_z \tag{84}
$$

geschrieben werden, wobei für ein Vektorfeld die kartesischen Komponenten  $A_x$ ,  $A_y$ und A<sup>z</sup> Funktionen des Aufpunktes P sind, z.B. Funktionen der kartesischen Koordinaten  $x, y \text{ und } z.$ 

#### Gradient

Der Gradient eines skalaren Feldes  $f(x, y, z)$  ist in kartesischen Koordinaten gemäß der Gleichung

grad 
$$
f = \frac{\partial f}{\partial x} \vec{e}_x + \frac{\partial f}{\partial y} \vec{e}_y + \frac{\partial f}{\partial z} \vec{e}_z
$$
 (85)

zu bilden.

## Divergenz

Die Divergenz eines Vektorfeldes kann aus seinen kartesischen Komponenten entsprechend der Formel

$$
\operatorname{div} \vec{A} = \frac{\partial A_x}{\partial x} + \frac{\partial A_y}{\partial y} + \frac{\partial A_z}{\partial z}
$$
\n(86)

berechnet werden.

## Rotor

Für den Rotor eines Vektorfeldes gilt in kartesischen Koordinaten die Darstellung

$$
\operatorname{rot} \vec{A} = \left(\frac{\partial A_z}{\partial y} - \frac{\partial A_y}{\partial z}\right) \vec{e}_x + \left(\frac{\partial A_x}{\partial z} - \frac{\partial A_z}{\partial x}\right) \vec{e}_y + \left(\frac{\partial A_y}{\partial x} - \frac{\partial A_x}{\partial y}\right) \vec{e}_z \quad . \tag{87}
$$

#### Laplace–Operator

Die Anwendung des Laplace–Operators auf eine skalare Funktion  $f(x, y, z)$  ergibt

$$
\Delta f = \frac{\partial^2 f}{\partial x^2} + \frac{\partial^2 f}{\partial y^2} + \frac{\partial^2 f}{\partial z^2} .
$$
\n(88)

## A.4.2. Zylinderkoordinaten

Die zylindrischen Koordinaten  $\rho$ ,  $\varphi$  und z eines betrachteten Aufpunktes P sind in Fig. A.2 skizziert. Der Zusammenhang mit den kartesischen Koordinaten ist durch die Gleichungen

$$
x = \rho \cos \varphi \quad , \quad y = \rho \sin \varphi \quad , \quad z = z \tag{89}
$$

gegeben.

#### Volumselement

Das dreidimensionale Volumselement  $d^3r$  ist in Zylinderkoordinaten durch den Ausdruck

$$
d^3r = \rho \, d\rho \, d\varphi \, dz \tag{90}
$$

gegeben.

## Koordinaten–Einheitsvektoren

Die zylindrischen Einheitsvektoren  $\vec{e}_{\rho}$  und  $\vec{e}_{\varphi}$  sind von dem betrachteten Aufpunkt P abhängig, während der dritte Einheitsvektor  $\vec{e}_z$  dem gleichnamigen kartesischen Einheitsvektor entspricht und somit von dem betrachteten Aufpunkt P unabhängig ist (siehe Fig. A.2). Der allgemeine Zusammenhang zwischen den zylindrischen Einheitsvektoren und den kartesischen Einheitsvektoren ist durch die Gleichungen

$$
\vec{e}_{\rho} = \cos \varphi \, \vec{e}_x + \sin \varphi \, \vec{e}_y \quad , \quad \vec{e}_{\varphi} = -\sin \varphi \, \vec{e}_x + \cos \varphi \, \vec{e}_y \quad , \quad \vec{e}_z = \vec{e}_z \tag{91a}
$$

bzw.

$$
\vec{e}_x = \cos \varphi \, \vec{e}_\rho - \sin \varphi \, \vec{e}_\varphi \quad , \quad \vec{e}_y = \sin \varphi \, \vec{e}_\rho + \frac{\cos \varphi \, \vec{e}_\varphi}{\mathbf{E}} \quad , \quad \vec{e}_z = \vec{e}_z \tag{91b}
$$

Fig. A.2 Zylinderkoordinaten und zugehörige Einheitsvektoren

gegeben. Die zylindrischen Einheitsvektoren bilden in der Reihenfolge  $\vec{e}_{\rho}, \vec{e}_{\varphi}, \vec{e}_{z}$  ein Rechtssystem, d.h. es gilt

$$
\vec{e}_{\rho} \times \vec{e}_{\varphi} = \vec{e}_z \quad , \quad \vec{e}_{\varphi} \times \vec{e}_z = \vec{e}_{\rho} \quad , \quad \vec{e}_z \times \vec{e}_{\rho} = \vec{e}_{\varphi} \quad . \tag{91c}
$$

## Vektorkomponenten

Ein im Aufpunkt P gegebener Vektor $\vec{A}$ kann in der Form

$$
\vec{A} = A_{\rho} \vec{e}_{\rho} + A_{\varphi} \vec{e}_{\varphi} + A_{z} \vec{e}_{z}
$$
\n(92)

geschrieben werden, wobei für ein Vektorfeld die Komponenten  $A_{\rho}$ ,  $A_{\varphi}$  und  $A_{z}$  Funktionen des Aufpunktes P sind, also z.B. Funktionen der Zylinderkoordinaten  $\rho$ ,  $\varphi$  und z.

## Gradient

Der Gradient eines skalaren Feldes  $f(\rho, \varphi, z)$  ist in Zylinderkoordinaten gemäß der Gleichung

grad 
$$
f = \frac{\partial f}{\partial \rho} \vec{e}_{\rho} + \frac{1}{\rho} \frac{\partial f}{\partial \varphi} \vec{e}_{\varphi} + \frac{\partial f}{\partial z} \vec{e}_z
$$
 (93)

zu bilden.

#### Divergenz

Die Divergenz eines Vektorfeldes kann aus seinen Zylinderkomponenten entsprechend der Formel

$$
\operatorname{div} \vec{A} = \frac{1}{\rho} \frac{\partial}{\partial \rho} (\rho A_{\rho}) + \frac{1}{\rho} \frac{\partial A_{\varphi}}{\partial \varphi} + \frac{\partial A_{z}}{\partial z}
$$
(94)

berechnet werden.

#### Rotor

Für den Rotor eines Vektorfeldes gilt in Zylinderkoordinaten die Darstellung

$$
\operatorname{rot} \vec{A} = \left(\frac{1}{\rho} \frac{\partial A_z}{\partial \varphi} - \frac{\partial A_\varphi}{\partial z}\right) \vec{e}_\rho + \left(\frac{\partial A_\rho}{\partial z} - \frac{\partial A_z}{\partial \rho}\right) \vec{e}_\varphi + \left(\frac{1}{\rho} \frac{\partial}{\partial \rho} (\rho A_\varphi) - \frac{1}{\rho} \frac{\partial A_\rho}{\partial \varphi}\right) \vec{e}_z \quad .
$$
\n(95)

## Laplace–Operator

Die Anwendung des Laplace–Operators auf eine skalare Funktion  $f(\rho, \varphi, z)$  ergibt

$$
\Delta f = \frac{1}{\rho} \frac{\partial}{\partial \rho} \left( \rho \frac{\partial f}{\partial \rho} \right) + \frac{1}{\rho^2} \frac{\partial^2 f}{\partial \varphi^2} + \frac{\partial^2 f}{\partial z^2} .
$$
\n
$$
\frac{\partial^2 f}{\partial \rho^2} + \frac{1}{\rho} \frac{\partial f}{\partial \rho}
$$
\n(96)

## A.4.3. Kugelkoordinaten (Polarkoordinaten)

Die Kugelkoordinaten r,  $\vartheta$  und  $\varphi$  eines betrachteten Aufpunktes P sind in Fig. A.3 skizziert. Der Zusammenhang mit den kartesischen Koordinaten wird über die Gleichungen

 $x = r \sin \vartheta \cos \varphi$ ,  $y = r \sin \vartheta \sin \varphi$ ,  $z = r \cos \vartheta$  (97)

hergestellt. Die beiden Winkelvariablen  $\vartheta$  und  $\varphi$  werden manchmal auch zur Raumwinkelvariablen Ω zusammengefaßt.

## Volumselement

Das dreidimensionale Volumselement  $d^3r$  ist in Kugelkoordinaten durch die Gleichung

$$
d^3r = r^2 dr \underbrace{\frac{-d(\cos \vartheta)}{\sin \vartheta d\vartheta} d\varphi}_{d\Omega} \tag{98}
$$

gegeben.

## Koordinaten–Einheitsvektoren

Die polaren Einheitsvektoren  $\vec{e}_r$ ,  $\vec{e}_{\vartheta}$  und  $\vec{e}_{\varphi}$  sind von dem betrachteten Aufpunkt P abhängig (siehe Fig. A.3). Der Zusammenhang mit den kartesischen Einheitsvektoren ist durch die Gleichungen

$$
\vec{e}_{r} = \sin \vartheta \cos \varphi \vec{e}_{x} + \sin \vartheta \sin \varphi \vec{e}_{y} + \cos \vartheta \vec{e}_{z} ,
$$
\n
$$
\vec{e}_{\vartheta} = \cos \vartheta \cos \varphi \vec{e}_{x} + \cos \vartheta \sin \varphi \vec{e}_{y} - \sin \vartheta \vec{e}_{z} ,
$$
\n
$$
\vec{e}_{\varphi} = -\sin \varphi \vec{e}_{x} + \cos \varphi \vec{e}_{y} ,
$$
\n
$$
\vec{e}_{\mathbf{p}}
$$
\n
$$
\vec{e}_{\mathbf{p}}
$$
\n
$$
\vec{e}_{\mathbf{p}}
$$
\n
$$
\vec{e}_{\mathbf{p}}
$$
\n
$$
\vec{e}_{\mathbf{p}}
$$
\n
$$
\vec{e}_{\mathbf{p}}
$$
\n
$$
\vec{e}_{\mathbf{p}}
$$
\n
$$
\vec{e}_{\mathbf{p}}
$$
\n
$$
\vec{e}_{\mathbf{p}}
$$

Fig. A.3 Polarkoordinaten und zugehörige Einheitsvektoren

bzw.

$$
\begin{aligned}\n\vec{e}_x &= \sin \vartheta \, \cos \varphi \, \vec{e}_r + \cos \vartheta \, \cos \varphi \, \vec{e}_\vartheta - \sin \varphi \, \vec{e}_\varphi ,\\
\vec{e}_y &= \sin \vartheta \, \sin \varphi \, \vec{e}_r + \cos \vartheta \, \sin \varphi \, \vec{e}_\vartheta + \cos \varphi \, \vec{e}_\varphi ,\\
\vec{e}_z &= \cos \vartheta \, \vec{e}_r - \sin \vartheta \, \vec{e}_\vartheta ,\n\end{aligned}
$$
\n(99b)

gegeben. Die polaren Einheitsvektoren bilden in der Reihenfolge $\vec{e}_r,\,\vec{e}_\vartheta,\,\vec{e}_\varphi$ ein Rechtssystem, d.h. es gilt

$$
\vec{e}_r \times \vec{e}_\vartheta = \vec{e}_\varphi \quad , \quad \vec{e}_\vartheta \times \vec{e}_\varphi = \vec{e}_r \quad , \quad \vec{e}_\varphi \times \vec{e}_r = \vec{e}_\vartheta \quad . \tag{99c}
$$

#### Vektorkomponenten

Ein im Aufpunkt P gegebener Vektor $\vec{A}$  kann in der Form

$$
\vec{A} = A_r \vec{e}_r + A_\vartheta \vec{e}_\vartheta + A_\varphi \vec{e}_\varphi \tag{100}
$$

geschrieben werden, wobei für ein Vektorfeld die **polaren Komponenten**  $A_r$ ,  $A_{\vartheta}$  und  $A_{\varphi}$  Funktionen des Aufpunktes P sind (z.B. Funktionen der Polarkoordinaten r,  $\vartheta$ ,  $\varphi$ ).

#### Gradient

Der Gradient eines skalaren Feldes  $f(r, \vartheta, \varphi)$  ist durch die folgende Gleichung gegeben:

$$
\operatorname{grad} f = \frac{\partial f}{\partial r} \vec{e}_r + \frac{1}{r} \frac{\partial f}{\partial \vartheta} \vec{e}_\vartheta + \frac{1}{r \sin \vartheta} \frac{\partial f}{\partial \varphi} \vec{e}_\varphi \quad . \tag{101}
$$

## Divergenz

Die Divergenz eines Vektorfeldes ergibt sich aus seinen polaren Komponenten zu

$$
\operatorname{div} \vec{A} = \frac{1}{r^2} \frac{\partial}{\partial r} \left( r^2 A_r \right) + \frac{1}{r \sin \vartheta} \frac{\partial}{\partial \vartheta} \left( \sin \vartheta A_{\vartheta} \right) + \frac{1}{r \sin \vartheta} \frac{\partial A_{\varphi}}{\partial \varphi} \quad . \tag{102}
$$

#### Rotor

Für den Rotor eines Vektorfeldes gilt in Polarkoordinaten die Darstellung

$$
\text{rot}\,\vec{A} = \left[\frac{1}{r\sin\vartheta}\frac{\partial}{\partial\vartheta}(\sin\vartheta A_{\varphi}) - \frac{1}{r\sin\vartheta}\frac{\partial A_{\vartheta}}{\partial\varphi}\right]\vec{e}_r + \left[\frac{1}{r\sin\vartheta}\frac{\partial A_r}{\partial\varphi} - \frac{1}{r}\frac{\partial}{\partial r}(r\,_{\varphi})\right]\vec{e}_{\vartheta} + \left[\frac{1}{r}\frac{\partial}{\partial r}(r\,_{\vartheta}) - \frac{1}{r}\frac{\partial A_r}{\partial\vartheta}\right]\vec{e}_{\varphi} . \quad (103)
$$

## Laplace–Operator

Die Anwendung des Laplace–Operators auf eine skalare Funktion  $f(r, \vartheta, \varphi)$  ergibt

$$
\Delta f = \frac{1}{r^2} \frac{\partial}{\partial r} \left( r^2 \frac{\partial f}{\partial r} \right) + \frac{1}{r^2 \sin \vartheta} \frac{\partial}{\partial \vartheta} \left( \sin \vartheta \frac{\partial f}{\partial \vartheta} \right) + \frac{1}{r^2 \sin^2 \vartheta} \frac{\partial^2 f}{\partial \varphi^2} .
$$
 (104)